### The Arpeggigon: A FunctionalReactive Musical Automaton*Haskell eXchange 2017, 13 Oct., London*

Henrik Nilsson

Joint work with Guerric Chupin and Jin Zhan

Functional Programming Laboratory, School of Computer ScienceUniversity of Nottingham, UK

The Arpeggigon: A Functional Reactive Musical Automaton – p.1/29

#### $\textcolor{red}{\bullet}$ Software realisation of the reacTogon:

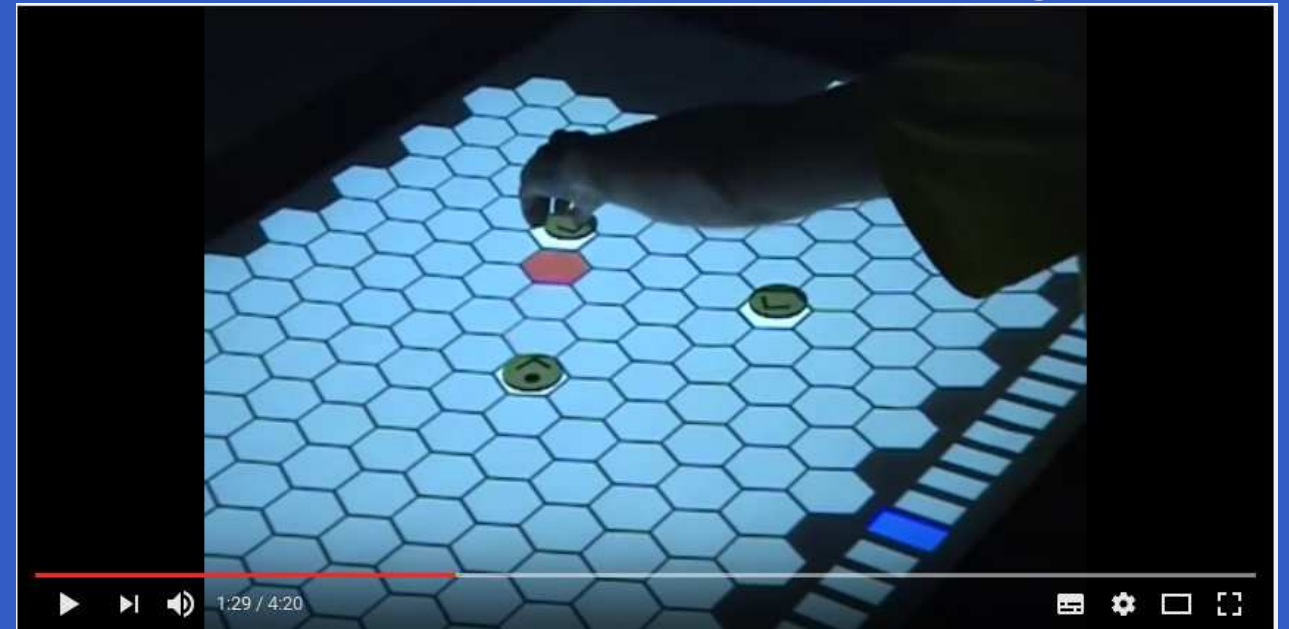

#### $\textcolor{red}{\bullet}$ Software realisation of the reacTogon:

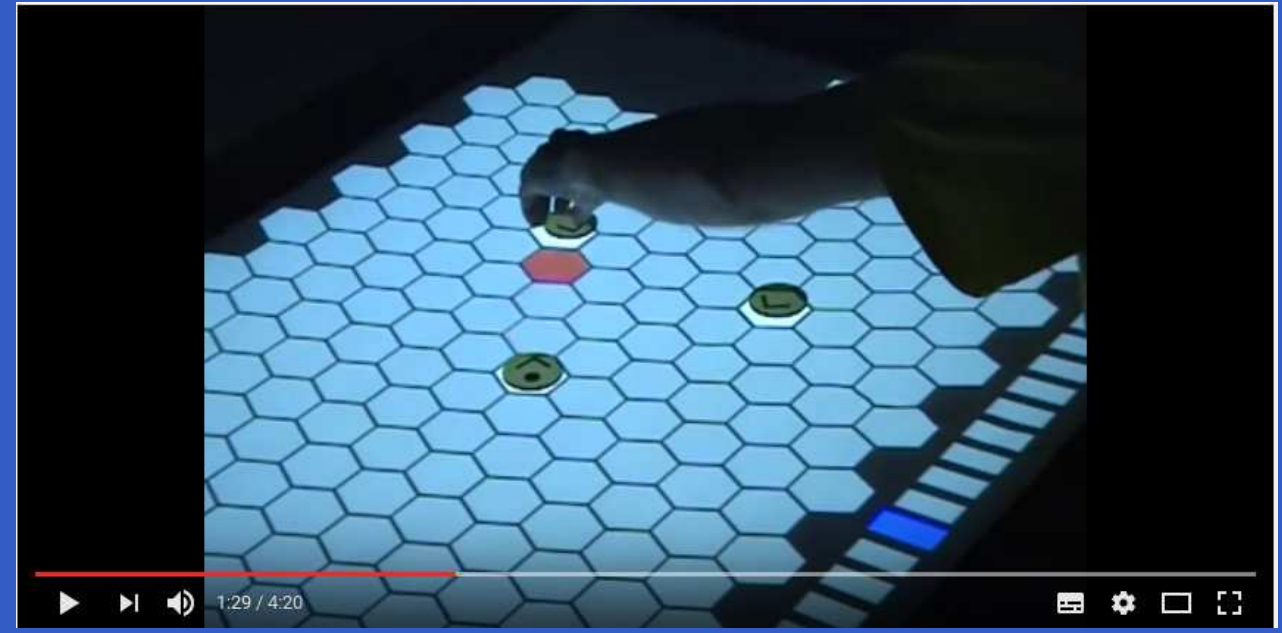

- •• Interactive cellular automaton:
	- Configuration
	- Performance parameters

 $\mathbf C$ • Implemented in Haskell using:

- The Functional Reactive Programming(FRP) system Yampa
- Reactive Values and Relations (RVR)

 $\mathbf C$ • Implemented in Haskell using:

- The Functional Reactive Programming(FRP) system Yampa
- Reactive Values and Relations (RVR)
- •Based on the *Harmonic Table*

 $\mathbf C$ • Implemented in Haskell using:

- The Functional Reactive Programming(FRP) system Yampa
- Reactive Values and Relations (RVR)
- •Based on the *Harmonic Table*

 $\textsf{Code:}$  https://gitlab.com/chupin/arpeggigon Video:https://www.youtube.com/watch?v=v0HIkFR1EN4

 $\mathbf C$ • Implemented in Haskell using:

- The Functional Reactive Programming(FRP) system Yampa
- Reactive Values and Relations (RVR)
- •Based on the *Harmonic Table*

 $\textsf{Code:}$  https://gitlab.com/chupin/arpeggigon Video:https://www.youtube.com/watch?v=v0HIkFR1EN4Before you get too excited: *Work in progress!*

# Motivation

Exploring FRP and RVR as an (essentially)declarative way for developing full-fledgedmusical applications:

- $\textcolor{red}{\bullet}$  FRP aligns with declarative and temporal (discrete and continuous) nature of music
- • RVR allows declarative-style interfacing withexternal components

# Motivation

Exploring FRP and RVR as an (essentially)declarative way for developing full-fledgedmusical applications:

- $\textcolor{red}{\bullet}$  FRP aligns with declarative and temporal (discrete and continuous) nature of music
- • RVR allows declarative-style interfacing withexternal components

The *structure* of the application should be such that it in principle is usable in <sup>a</sup> MIDI-studiosetting.

## The Harmonic Table

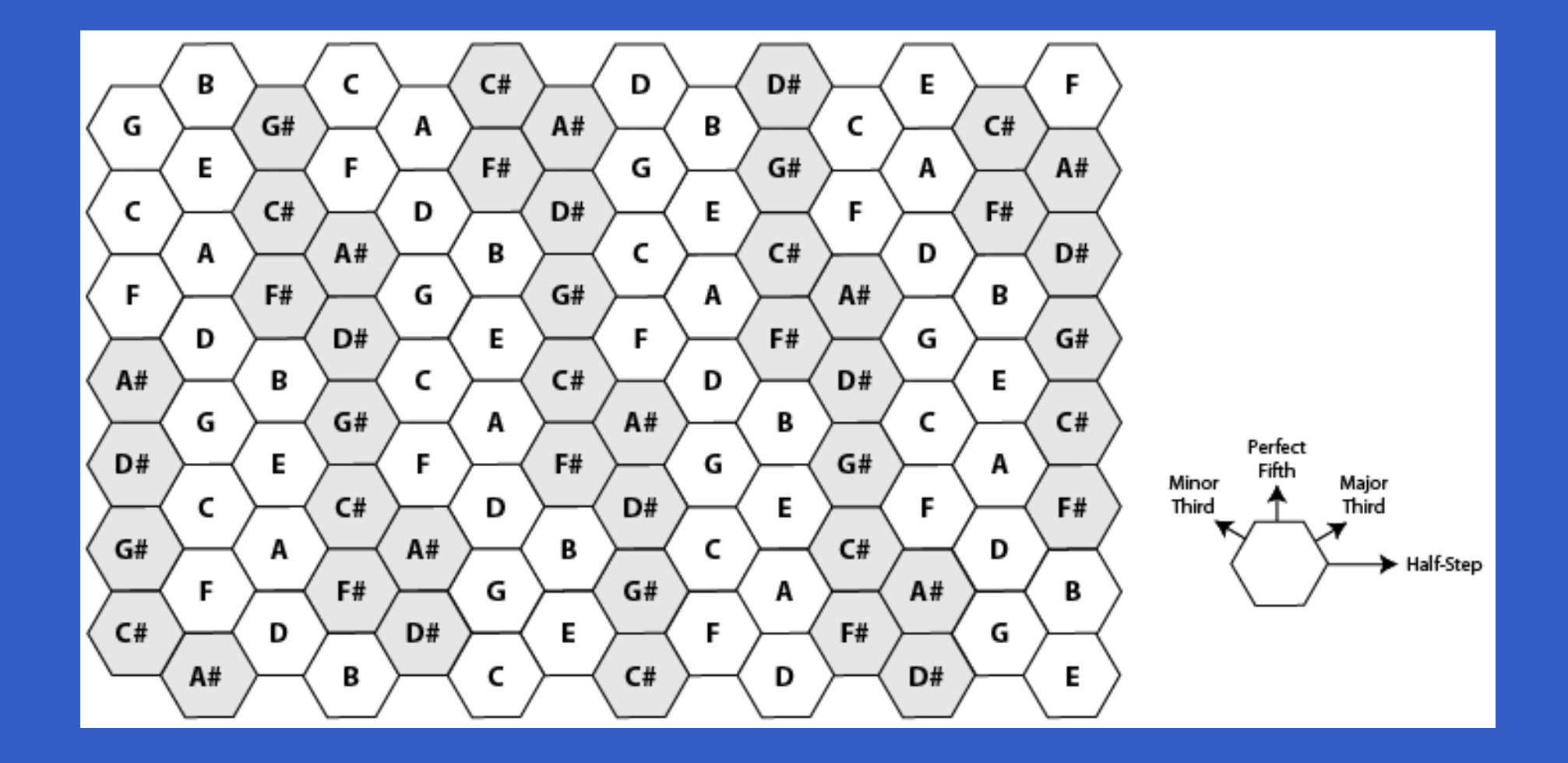

 $\bullet$ 

 $\bullet$ 

 $\bullet$ 

# Running <sup>a</sup> Sample Configuration

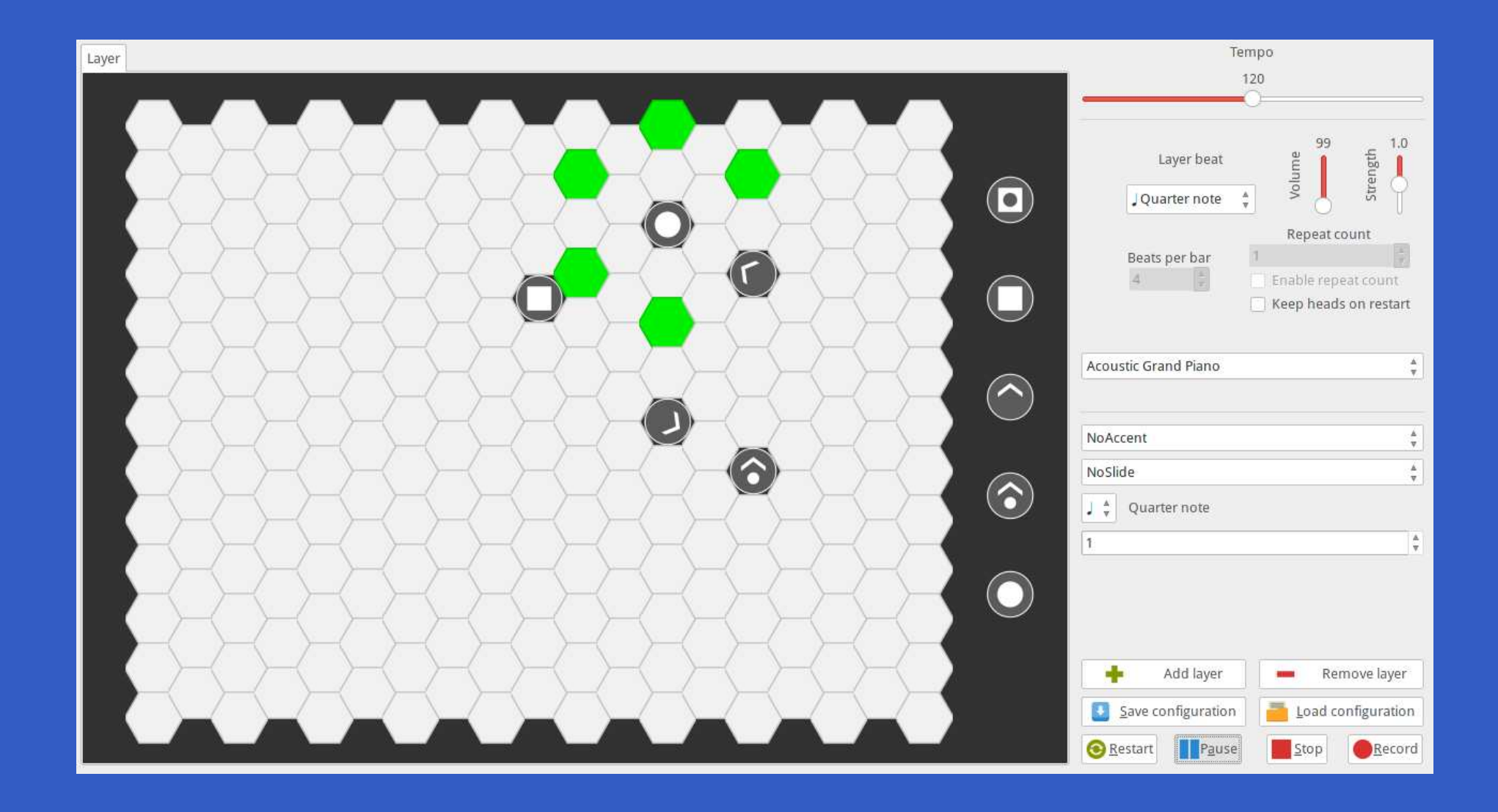

## The Rest of this Talk

- $\mathbf C$ **• Brief introduction to FRP and Yampa**
- $\textcolor{red}{\bullet}$ The Arpeggigon core
- $\textcolor{red}{\bullet}$  Brief introduction to Reactive Values and**Relations**
- •The Arpeggigon shell

•• Key idea: Don't program one-time-step-at-a-time, but describe an evolving entity as whole.

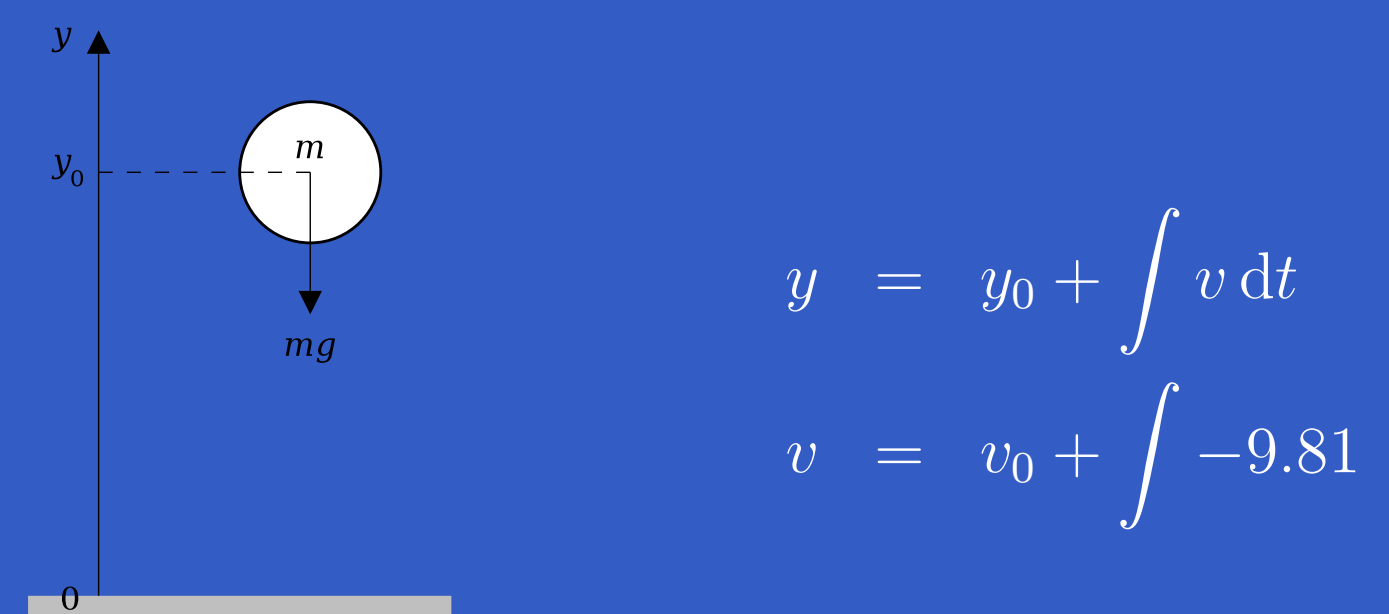

We are used to describing behaviours in totallity over time in mathematics. Why not program in the same way?

Combines conceptual simplicity of the synchronous data flow approach with the flexibility and abstractionpower of higher-order functional programming:

•• Synchronous

- •• Synchronous
- $\mathbf C$ First class temporal abstractions

- •• Synchronous
- $\mathbf C$ First class temporal abstractions
- •Hybrid: mixed continuous and discrete time

- •• Synchronous
- $\mathbf C$ First class temporal abstractions
- •Hybrid: mixed continuous and discrete time
- •Dynamic system structure

Combines conceptual simplicity of the synchronous data flow approach with the flexibility and abstractionpower of higher-order functional programming:

- •• Synchronous
- $\mathbf C$ First class temporal abstractions
- •Hybrid: mixed continuous and discrete time
- •Dynamic system structure

Good conceptual fit for many applications, including games and, as we will see here, interactive musical applications.

 $\bullet$ 

 $\bullet$ 

 $\bullet$ 

 $\bullet$ 

#### $\mathbf C$ FRP implementation embedded in Haskell

- $\mathbf C$ FRP implementation embedded in Haskell
- $\textcolor{red}{\bullet}$ • Key notions:
	- *Signals*: time-varying values
	- **Signal Functions:** pure functions on signals
	- *Switching*: temporal composition of signal functions

- $\mathbf C$ FRP implementation embedded in Haskell
- $\textcolor{red}{\bullet}$ • Key notions:
	- *Signals*: time-varying values
	- **Signal Functions:** pure functions on signals
	- *Switching*: temporal composition of signal functions
- $\textcolor{red}{\bullet}$ • Programming model:

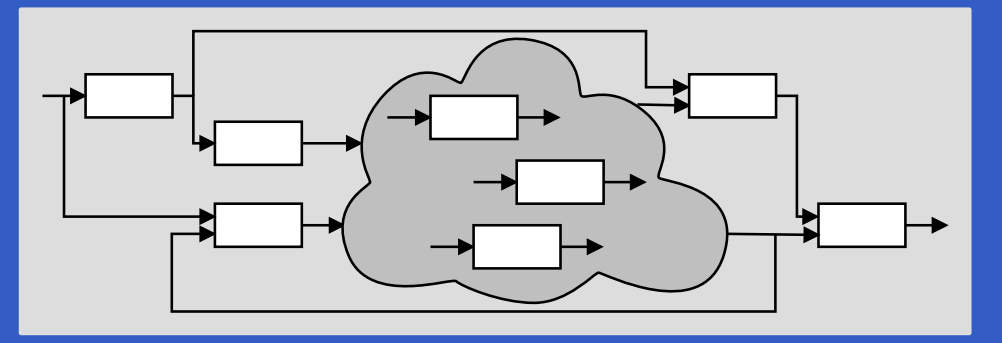

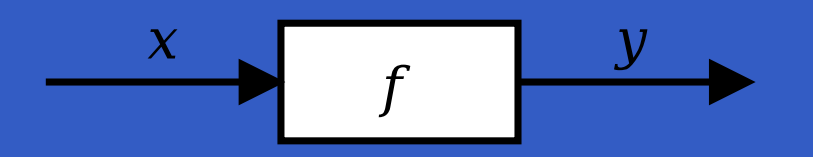

 $\bullet$ 

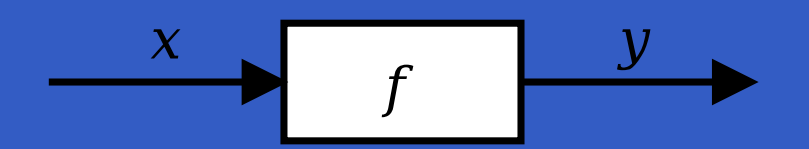

### Intuition:

The Arpeggigon: A Functional Reactive Musical Automaton – p.11/29

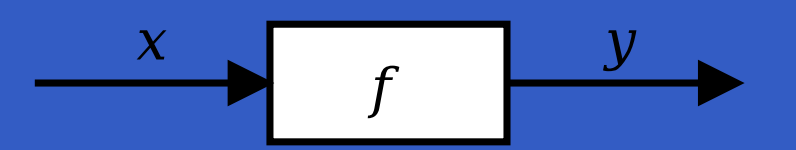

#### Intuition:

 $Time\approx\mathbb{R}$ 

The Arpeggigon: A Functional Reactive Musical Automaton – p.11/29

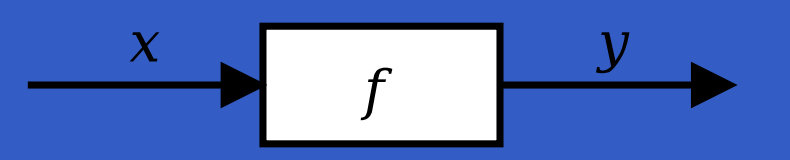

#### Intuition:

 $Time\approx\mathbb{R}$  $\sim$   $\sim$  $Signal \ a \approx Time \rightarrow a$ <br> $\approx \text{C} \cdot \text{C} \cdot \text{C} \cdot \text{C}$  $x::Signal \ \ T1$ y :: Signal T2

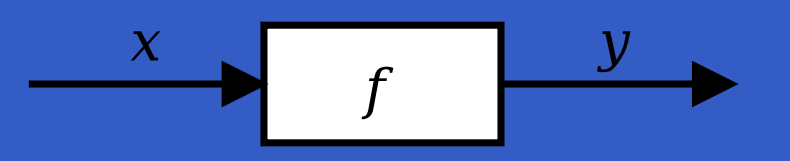

#### Intuition:

 $Time\approx\mathbb{R}$  $\sim$   $\sim$  $Signal \ a \approx Time \rightarrow a$ <br> $\approx \text{C} \cdot \text{C} \cdot \text{C} \cdot \text{C}$  $x::Signal \ \ T1$  $y:: Signal$  T2  $\begin{array}{l} SF\;\; a\;\; b \thickapprox\; Signal\;\; a \rightarrow\; Signal\;\; b \ f\; \cdot\; SF\;\; T1\;\; T2 \end{array}$  $f :: SF$   $T1$   $T2$ 

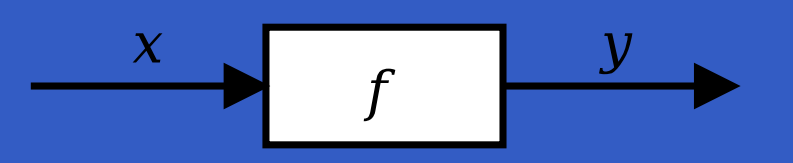

### Intuition:

 $Time\approx\mathbb{R}$  $\sim$   $\sim$  $Signal \ a \approx Time \rightarrow a$ <br> $\approx \text{C} \cdot \text{C} \cdot \text{C} \cdot \text{C}$  $x::Signal \ \ T1$  $y:: Signal$  T2  $\begin{array}{l} SF\;\; a\;\; b \thickapprox\; Signal\;\; a \rightarrow\; Signal\;\; b \ f\; \cdot\; SF\;\; T1\;\; T2 \end{array}$  $f :: SF$   $T1$   $T2$ 

Additionally, *causality* required: output at time  $t$ must be determined by input on interval  $[0, t]$ .

## Some Basic Signal Functions

 $identity :: SF \; a \; a \;$ 

## Some Basic Signal Functions

 $identity :: SF \; a \; a \;$ 

 $constant::b\rightarrow SF~~a~~b$ 

## Some Basic Signal Functions

 $identity :: SF \; a \; a \;$ 

 $constant::b\rightarrow SF~~a~~b$ 

 $integral::VectorSpace\,\ a\,\, s\Rightarrow SF\,\, a\,\, a\,$ 

$$
y(t) = \int_{0}^{t} x(\tau) d\tau
$$

In Yampa, systems are described by combiningsignal functions (forming new signal functions).

In Yampa, systems are described by combiningsignal functions (forming new signal functions).

For example, serial composition:

$$
\leftarrow
$$

In Yampa, systems are described by combiningsignal functions (forming new signal functions).

For example, serial composition:

A *combinator* that captures this idea:

 $(\ggg): SF \ a \ b \rightarrow SF \ b \ c \rightarrow SF \ a \ c$ 

In Yampa, systems are described by combiningsignal functions (forming new signal functions).

For example, serial composition:

A *combinator* that captures this idea:

 $(\ggg): SF \ a \ b \rightarrow SF \ b \ c \rightarrow SF \ a \ c$ 

Signal functions are the primary notion; signals <sup>a</sup>secondary one, only existing indirectly.
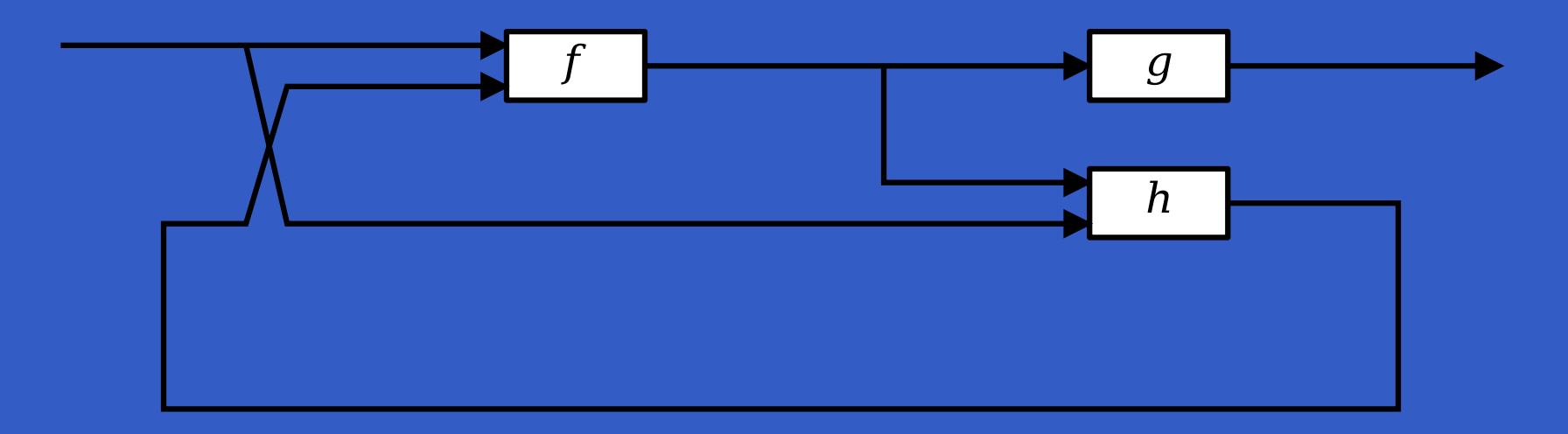

 $\bullet$ 

 $\bullet$ 

 $\bullet$ 

 $\bullet$ 

 $\bullet$ 

 $\bullet$ 

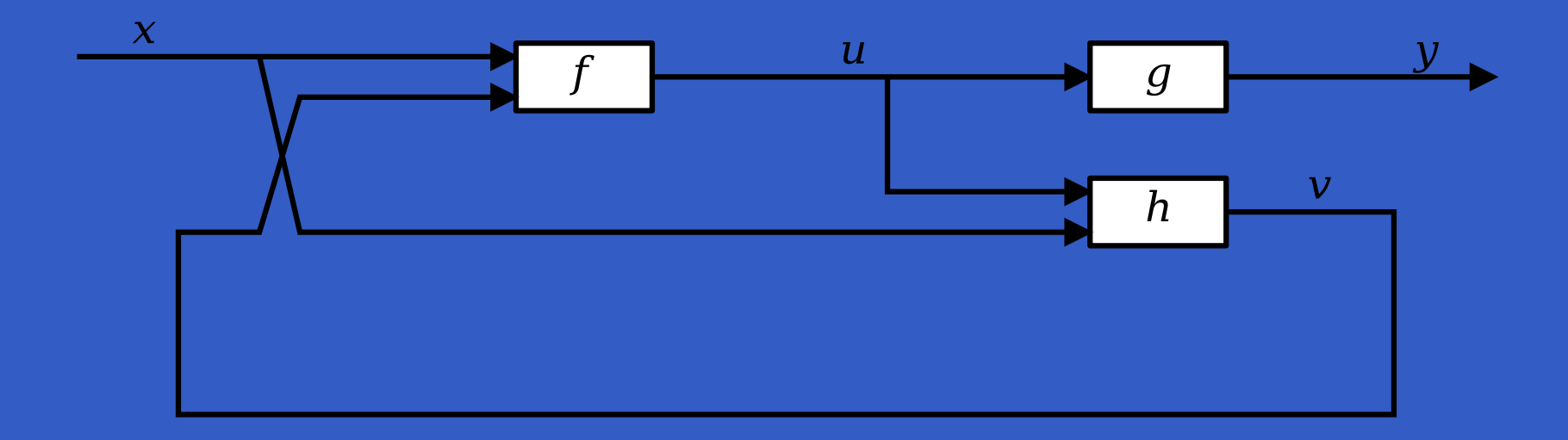

 $\bullet$ 

 $\bullet$ 

 $\bullet$ 

 $\bullet$ 

 $\bullet$ 

 $\bullet$ 

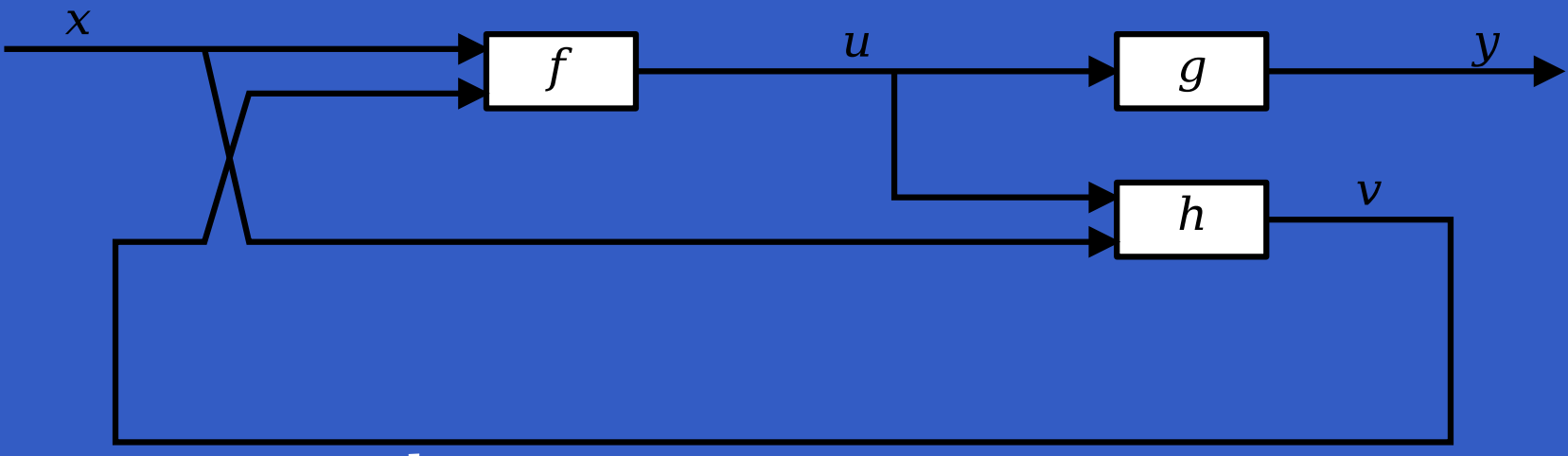

 $\textbf{proc}~x\to\textbf{do}$ 

rec

$$
u \leftarrow f \rightarrow (x, v)
$$

$$
y \leftarrow g \rightarrow u
$$

$$
v \leftarrow h \rightarrow (u, x)
$$

$$
return A \rightarrow y
$$

 $\bullet$ 

 $\bullet$ 

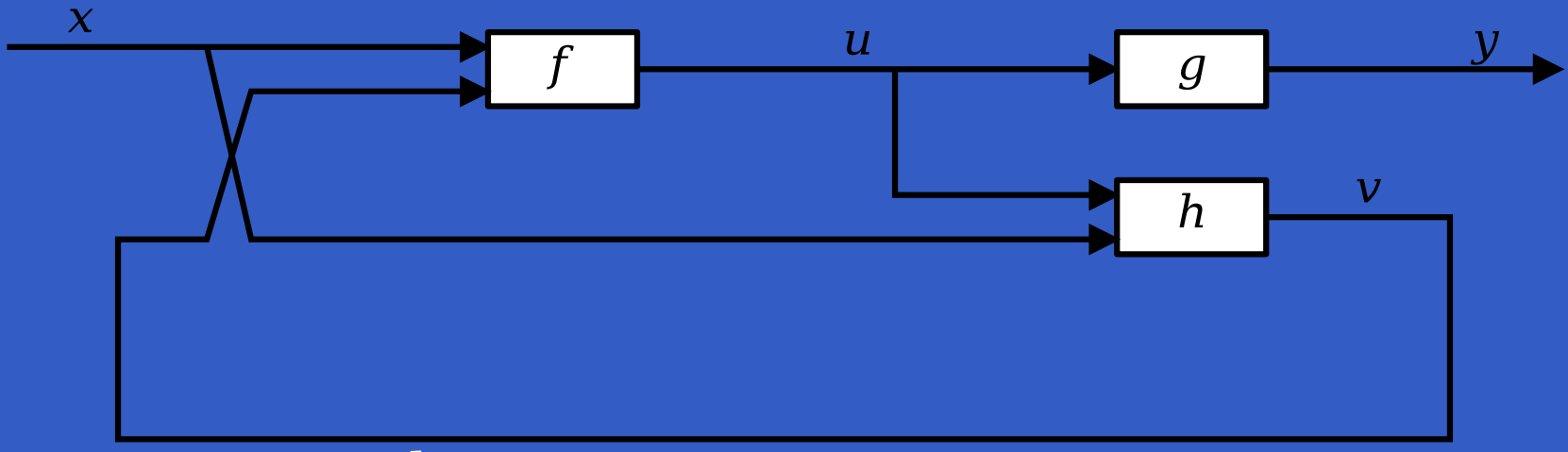

 $\textbf{proc}~x\to\textbf{do}$ 

rec

$$
u \leftarrow f \rightarrow (x, v)
$$

$$
y \leftarrow g \rightarrow u
$$

$$
v \leftarrow h \rightarrow (u, x)
$$

$$
return A \rightarrow y
$$

Only syntactic sugar: everything translated into <sup>a</sup>combinator expression.

#### Events

Yampa models discrete-time signals by lifting the*co-domain* of signals using an option-type:

data Event  $a = NoEvent \mid Event \; a$ 

 $\bm{Discrete\text{-}time\text{-}signal} = \texttt{Signal}\text{-}\text{Event}\text{-}\alpha$ ).

#### Events

Yampa models discrete-time signals by lifting the*co-domain* of signals using an option-type: data Event  $a = NoEvent \mid Event \; a$  $\bm{Discrete\text{-}time\text{-}signal} = \texttt{Signal}\text{-}\text{Event}\text{-}\alpha$ ). Some functions and event sources:  $tag :: Event\ a \rightarrow b \rightarrow Event\ b$  $after :: Time \rightarrow b \rightarrow SF \ a \ (Event \ b)$  $edge:: SF\, \,Bool\, \, (Event\,\, () )$ 

# Switching

#### Idea:

- $\textcolor{red}{\bullet}$  Allows one signal function to be replaced byanother.
- • Switching takes place on the first occurrenceof the switching event source.

switch::

 $SF \, a \, (b, Event \, c)$  $\rightarrow$   $(c \rightarrow SF \ a \ b)$ <br> $\rightarrow$   $CF \ a \ b$  $\rightarrow$  SF a b

# Switching

#### Idea:

- $\textcolor{red}{\bullet}$  Allows one signal function to be replaced byanother.
- • Switching takes place on the first occurrenceof the switching event source.

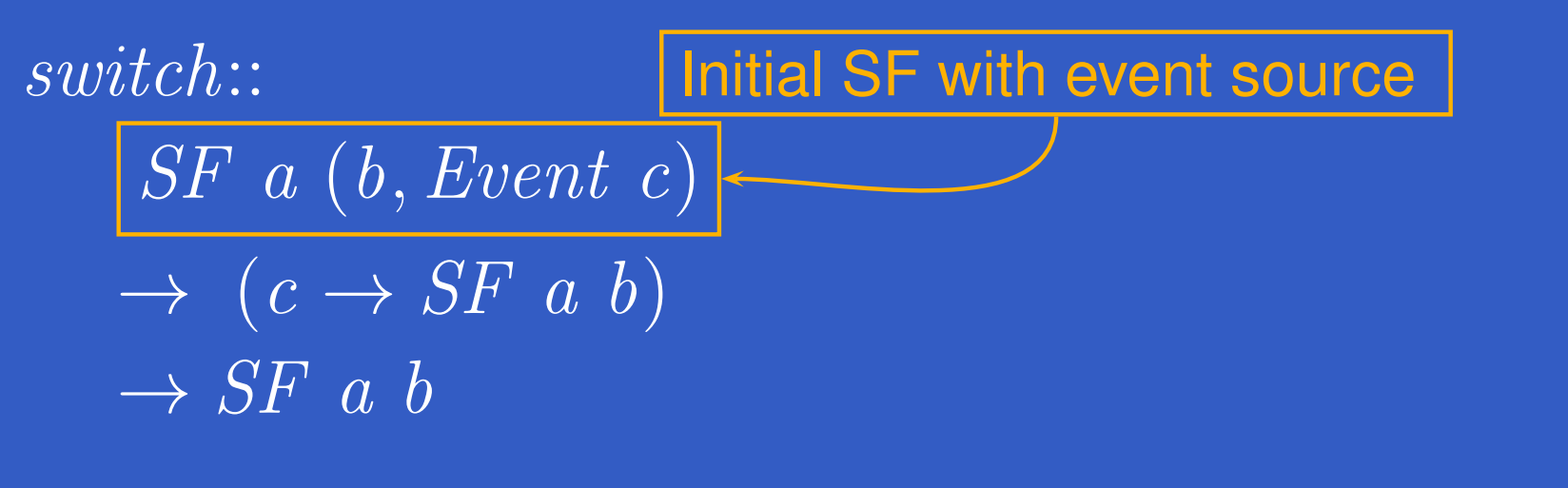

# Switching

#### Idea:

- $\textcolor{red}{\bullet}$  Allows one signal function to be replaced byanother.
- • Switching takes place on the first occurrenceof the switching event source.

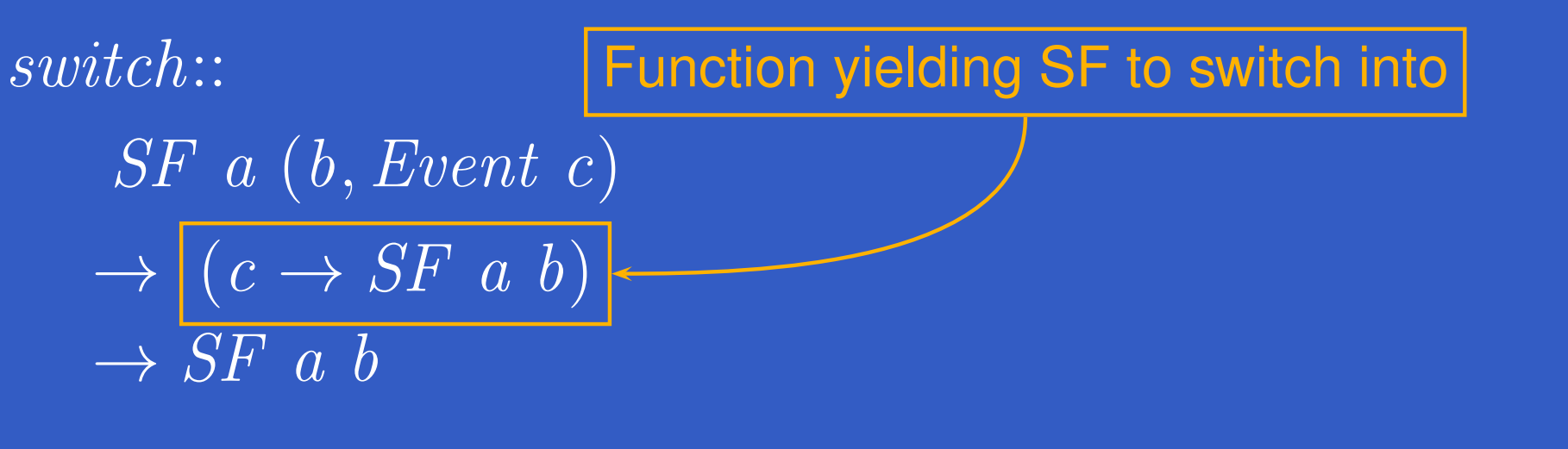

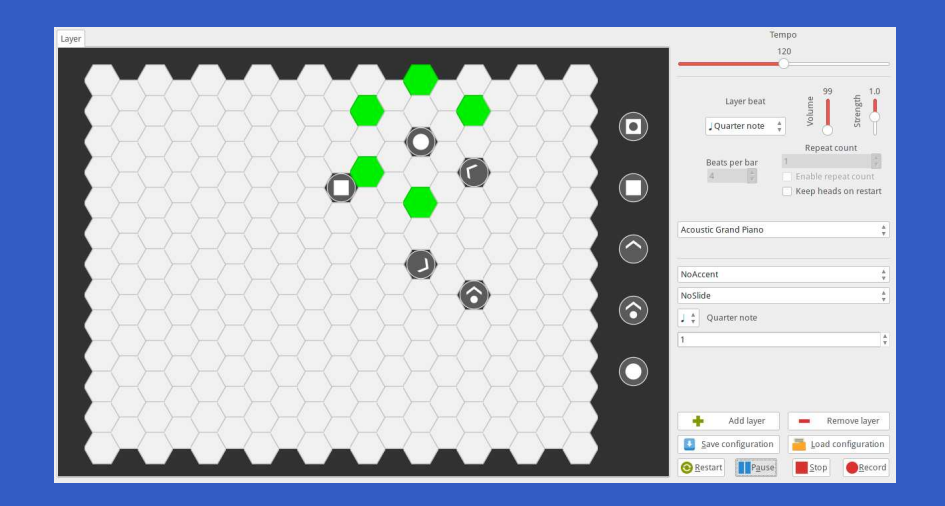

 $\bullet$ 

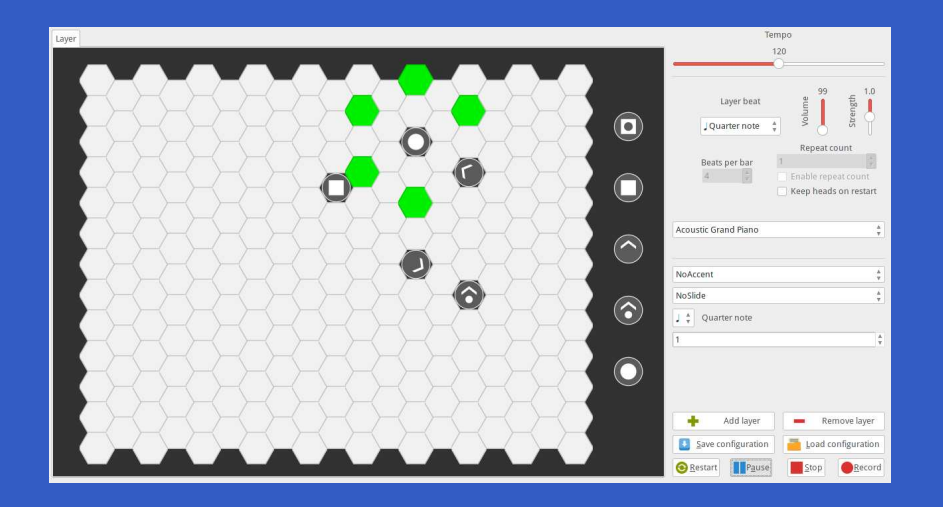

•*Interactive*

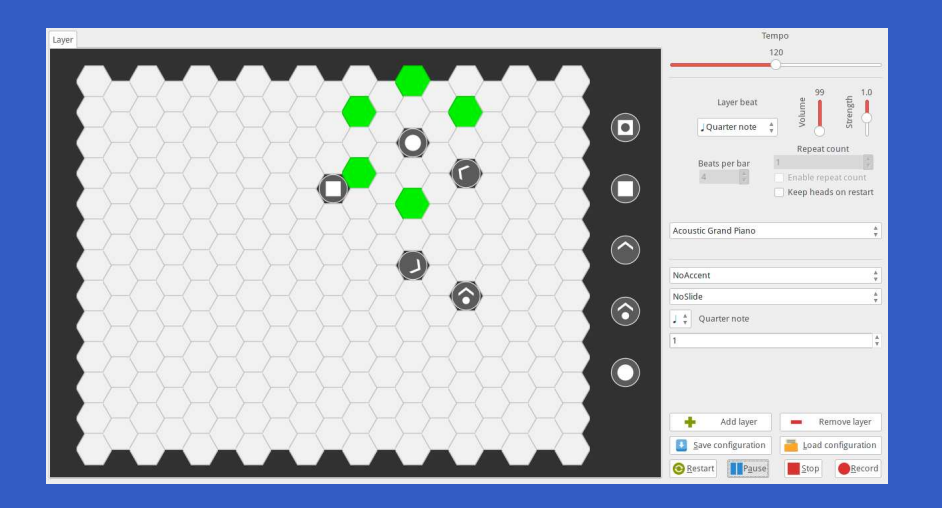

#### •*Interactive*

•Layers can be added/removed: *dynamic structure*

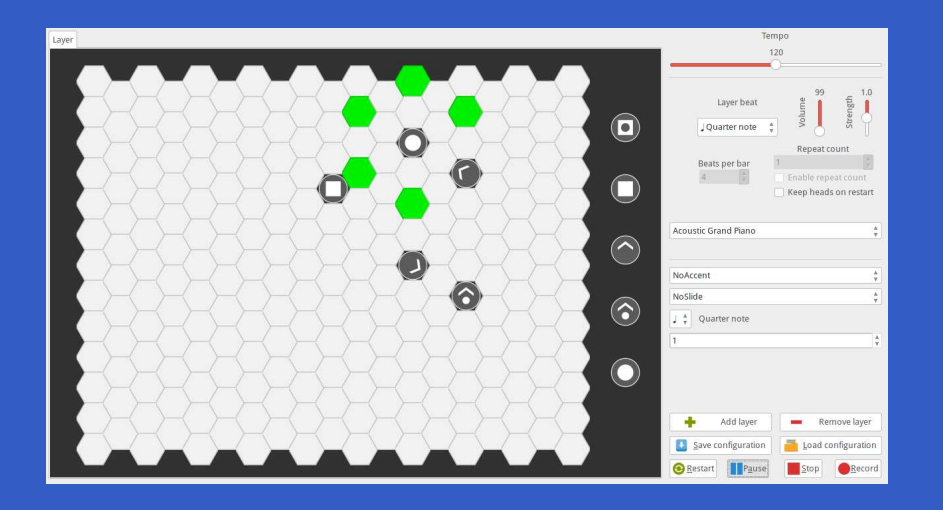

#### •*Interactive*

- •Layers can be added/removed: *dynamic structure*
- $\mathbf C$ Notes generated at *discrete* points in time

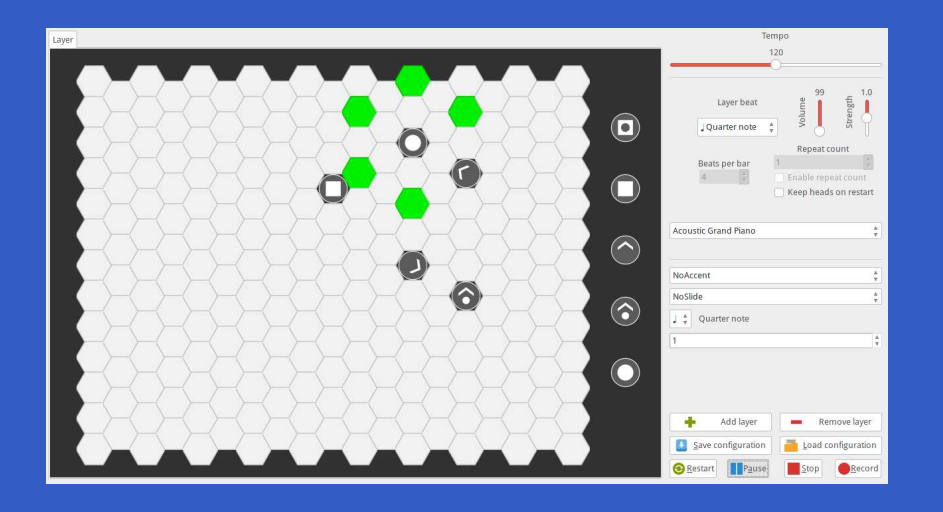

#### •*Interactive*

- •Layers can be added/removed: *dynamic structure*
- $\mathbf C$ Notes generated at *discrete* points in time
- $\textcolor{red}{\bullet}$  Configuration and performance parameterscan be changed at *any* time

### Arpeggigon Architecture

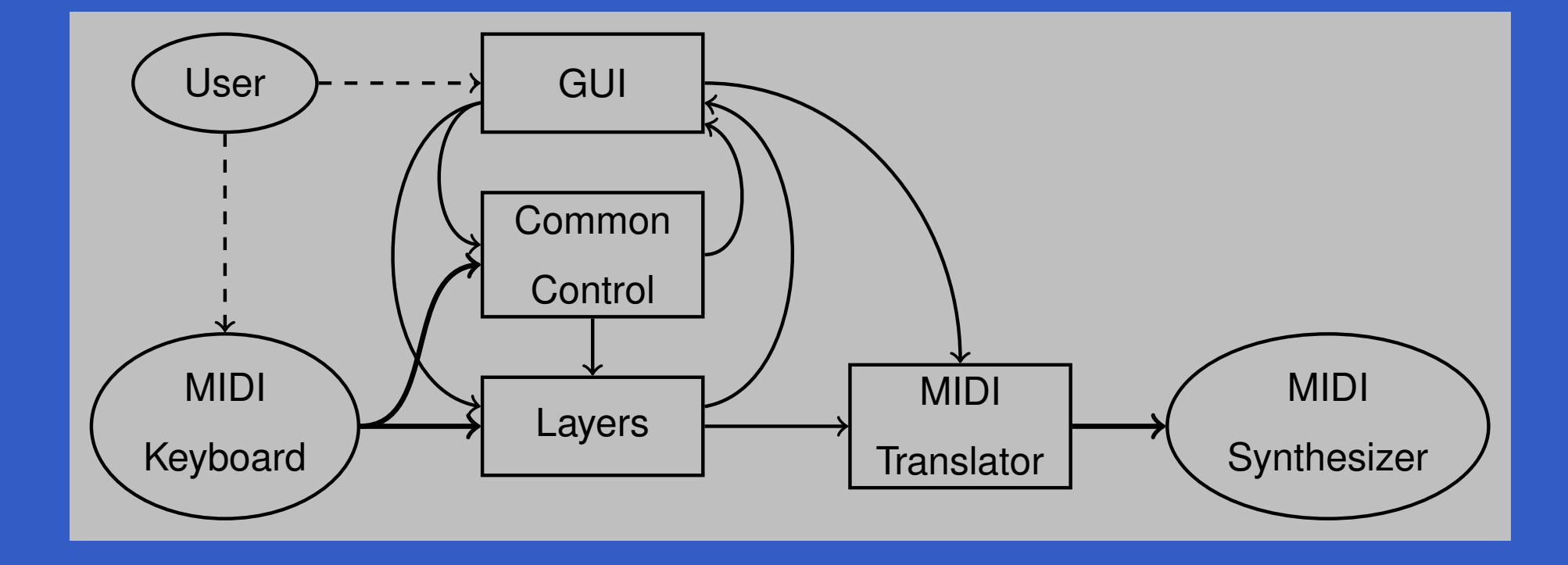

#### Cellular Automaton

#### State transition function for the cellular automaton:

 $advanceHeads :: Board \rightarrow BeatNo \rightarrow RelPitch \rightarrow Strength$  $\rightarrow$  [*PlayHead*]  $\rightarrow$  ([*PlayHead*], [*Note*])

## Lifted into a signal function primarily using  $\mathit{accumBy}$ :  $\mathit{accumBy}::(b \rightarrow a \rightarrow b) \rightarrow b \rightarrow SF \;(\mathit{Event}\;a) \;(\mathit{Event}\;b)$  $automaton::[\textit{PlayHead}]$  $\rightarrow SF~(Board, DynamicLayerCtrl, Event~BeatNo)$  $(\mathit{Event}\ [\mathit{Note}],[\mathit{PlayHead}])$

#### Automated Smooth Tempo Change

Smooth transition between two preset tempos:  $\emph{smoothTempo}: Tempo \rightarrow SF \; (Bool, Tempo, Tempo, Rate) \; Tempo \; ;$  $smooth\,Tempo\,~tpo0$  $= \textbf{proc}\ (self, \, top1, \, top2, \, rate) \rightarrow \textbf{do}$ 

rec

 $\bold{let} \; desTopo$ = $=$  if sel1 then tpo1 else tpo2  $di\!f\!\!f$ = $= desTopo$  $- curTopo$  $rate' \quad =$  $=$  if  $diff > 0.1$  then rate  ${\bf else \ if} \ \mathit{diff} < -0.1 \ {\bf then}$  $- rate$ else $\bigcap$  $\textit{currTop} \leftarrow \textit{arr } (+tpo0) \lll \textit{integral} \rightarrow \textit{rate}'$  $return A \rightarrow curTopo$ 

### Reactive Values and Relations (1)

- $\mathbf C$  The Arpeggigon interacts with the outsideworld using two imperative toolkits:
	- GUI: GTK+
	- MIDI I/O: Jack

### Reactive Values and Relations (1)

- $\mathbf C$  The Arpeggigon interacts with the outsideworld using two imperative toolkits:
	- GUI: GTK+
	- MIDI I/O: Jack
- • Very imperative APIs: Hard or impossible toprovide FRP wrappers.

## Reactive Values and Relations (1)

- $\mathbf C$  The Arpeggigon interacts with the outsideworld using two imperative toolkits:
	- GUI: GTK+
	- MIDI I/O: Jack
- • Very imperative APIs: Hard or impossible toprovide FRP wrappers.
- $\mathbf C$  Instead, we use Ivan Perez's *Reactive Valuesand Relations* (RVR) to wrap the FRP core in <sup>a</sup> "shell" that acts as <sup>a</sup> bridge between theoutside world and the pure FRP core.

#### Reactive Values and Relations (2)

 $\mathbf C$  A Reactive Value (RV) is <sup>a</sup> typed mutable value with access rights and subscribablechange notification.

#### Reactive Values and Relations (2)

- $\mathbf C$  A Reactive Value (RV) is <sup>a</sup> typed mutable value with access rights and subscribablechange notification.
- $\textcolor{red}{\bullet}$  RVs provide <sup>a</sup> uniform interface to GUI widgets, files, network devices, ...

For example, the text field of <sup>a</sup> text input widget becomes an RV.

#### Reactive Values and Relations (2)

- $\mathbf C$  A Reactive Value (RV) is <sup>a</sup> typed mutable value with access rights and subscribablechange notification.
- $\textcolor{red}{\bullet}$  RVs provide <sup>a</sup> uniform interface to GUI widgets, files, network devices, ...

For example, the text field of <sup>a</sup> text input widget becomes an RV.

 $\textcolor{red}{\bullet}$ • Reactive Relations (RR) allow RVs to automatically be kept in synch by specifyingthe relations that should hold between them.

#### Reactive Values and Relations (3)

 $\mathbf C$  While the RVR programming takes place inthe IO monad, the code reads fairly declaratively as it specifies an interconnectednetwork of RVs.

#### Reactive Values and Relations (3)

- $\mathbf C$  While the RVR programming takes place inthe IO monad, the code reads fairly declaratively as it specifies an interconnectednetwork of RVs.
- •• Of course, RVR bindings need to be written for libraries that we wish to use unlessavailable. Inevitably imperative code.

#### Reactive Values and Relations (3)

- $\mathbf C$  While the RVR programming takes place inthe IO monad, the code reads fairly declaratively as it specifies an interconnectednetwork of RVs.
- •• Of course, RVR bindings need to be written for libraries that we wish to use unlessavailable. Inevitably imperative code.
- $\mathbf C$  RVR bindings for GTK+ are available; Jackbindings were written from scratch.

### System Tempo Slider

 $\it globalSetting: \texttt{!} \textit{O} \text{ } (\textit{VBox}, \textit{ReactiveFieldReadWrite~IO~Int})$  $globalSetting s = 0$ = $=\operatorname*{do}\limits_{\Gamma}$  $\textit{globalSettingsBox} \gets \textit{vBoxNew False 10} \ \textit{fomnoAdi} \gets \textit{volume} \left( \textit{discrete} \right) \left( \textit{incomplete} \right) \left( \textit{incomplete} \right)$  $tempoAdj \leftrightarrow adjustmentNew~120~40~200~1~1~1$ <br> $tempoAdj \leftrightarrow old$ tempoLabel← labelNew (Just "Tempo") boxPackStart <sup>g</sup>lobalSettingsBox tempoLabel PackNatural 0tempoScale← hScaleNew tempoAdj boxPackStart <sup>g</sup>lobalSettingsBox tempoScale PackNatural 0scaleSetDigits tempoScale 0 $\bold{let}\ tempoRV=$  $bijection\ (floor, from Integral)$  $\lq\;lif tRW' \; scale \, Value Reaction \; tempo Scale \, \\ \lq\; lchal \, G.$  $return\ (globalSettingsBox, \mathit{tempo}RV)$ 

#### Pause

 $\mathbf C$  Pausing is achieved by setting the tempo to 0when the pause button is engaged.

#### Pause

 $\mathbf C$  Pausing is achieved by setting the tempo to 0when the pause button is engaged. •Easy to implement by combining two RVs:

> $tempoRV' =$  $\textit{liftR2} \,\,(\lambda \textit{tempo} \,\, \textit{paused} \rightarrow \textbf{if} \,\, \textit{paused} \,\, \textbf{then} \,\, 0 \,\, \textbf{else} \,\, \textit{tempo} \,)$ tempoRVpauseButtonRV

#### Pause

 $\mathbf C$  Pausing is achieved by setting the tempo to 0when the pause button is engaged. •Easy to implement by combining two RVs:

> $tempoRV' =$  $\textit{liftR2} \,\,(\lambda \textit{tempo} \,\, \textit{paused} \rightarrow \textbf{if} \,\, \textit{paused} \,\, \textbf{then} \,\, 0 \,\, \textbf{else} \,\, \textit{tempo} \,)$ tempoRVpauseButtonRV

 $\textcolor{red}{\bullet}$ • This is an equation defining  $tempoRV'$  once and for all.

#### Connecting the Core to the Shell

The following function makes <sup>a</sup> signal functionavailable as RVs:

 $\hspace{0.1 cm} y ampaReactiveDual:$ 

 $\overline{a}$  $\rightarrow$  SF a b  $\rightarrow$  IO (ReactiveFieldWrite IO a, ReactiveFieldRead IO b)

This creates two reactive values: one for the input and one for the output of the signal function. Afterwriting <sup>a</sup> value to the input, the correspondingoutput at that point in time can be read.

 $\bullet$ 

 $\bullet$ 

 $\bullet$ 

 $\bullet$ 

 $\bullet$ 

 $\textcolor{red}{\bullet}$ • Yampa (FRP) good fit for writing interactive musical applications in <sup>a</sup> declarative way.

- $\textcolor{red}{\bullet}$ • Yampa (FRP) good fit for writing interactive musical applications in <sup>a</sup> declarative way.
- •**• Reactive Values and Relations proved very** helpful for bridging the gap between the outside world and the FRP core in <sup>a</sup> fairlydeclarative way.

- $\textcolor{red}{\bullet}$ • Yampa (FRP) good fit for writing interactive musical applications in <sup>a</sup> declarative way.
- •**• Reactive Values and Relations proved very** helpful for bridging the gap between the outside world and the FRP core in <sup>a</sup> fairlydeclarative way.
- $\mathbf C$  Performance in terms of overall executiontime and space perfectly fine.

- $\textcolor{red}{\bullet}$ • Yampa (FRP) good fit for writing interactive musical applications in <sup>a</sup> declarative way.
- •**• Reactive Values and Relations proved very** helpful for bridging the gap between the outside world and the FRP core in <sup>a</sup> fairlydeclarative way.
- $\mathbf C$  Performance in terms of overall executiontime and space perfectly fine.
- •**Timing** is not yet as tight as it should be due to naive MIDI generation.
## Reading (1)

- $\mathbf C$ **• Henrik Nilsson and Guerric Chupin. Funky** Grooves: Declarative Programming of Full-Fledged Musical Applications. In *9th International Symposium on Practical Aspects of Declarative Languages (PADL2017)*, pp. 163–172, January 2017.
- $\textcolor{red}{\bullet}$ • Ivan Perez and Henrik Nilsson. Bridging the GUI Gap with Reactive Values and Relations. In *Proceedings of the 8th ACM SIGPLANSymposium on Haskell (Haskell'15)*, pp. 47–58, September 2015.

## Reading (2)

- $\mathbf C$  Henrik Nilsson, Antony Courtney, and John Peterson. Functional reactive programming, continued. In *Proceedings of the <sup>2002</sup> Haskell Workshop*, pp. 51–64, October 2002.
- $\textcolor{red}{\bullet}$  Antony Courtney and Henrik Nilsson andJohn Peterson. The Yampa Arcade. In *Proceedings of the 2003 Haskell Workshop*, pp. 7–18, August 2003.